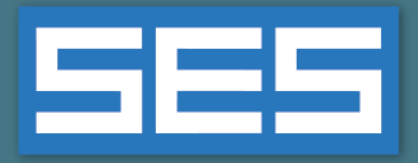

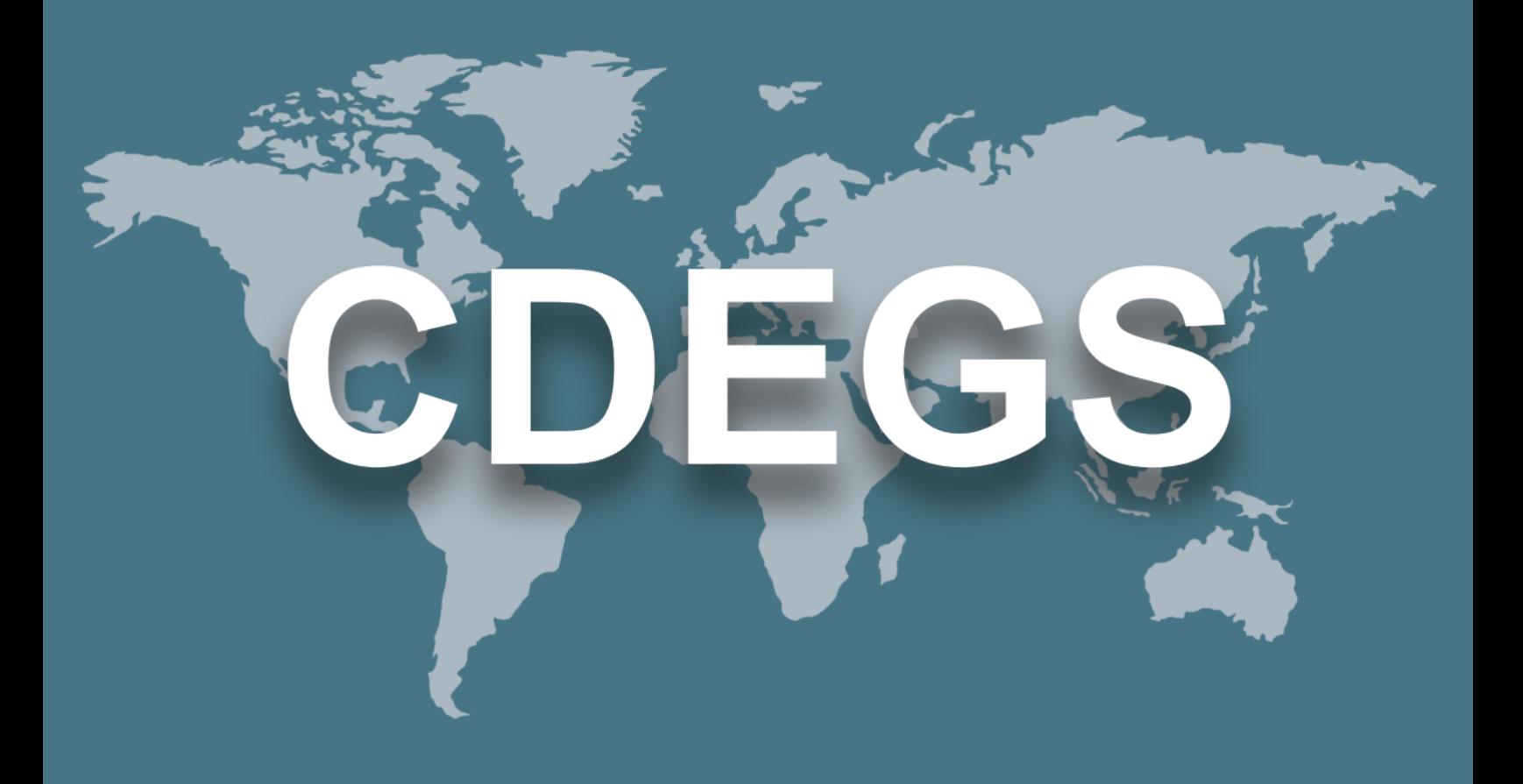

## **SES**软件

# 新功能和增强功能

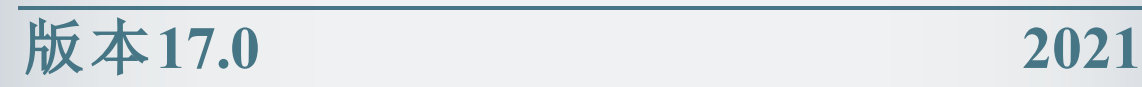

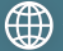

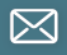

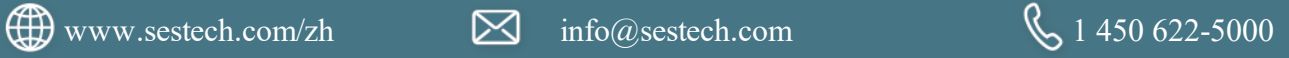

## 内容

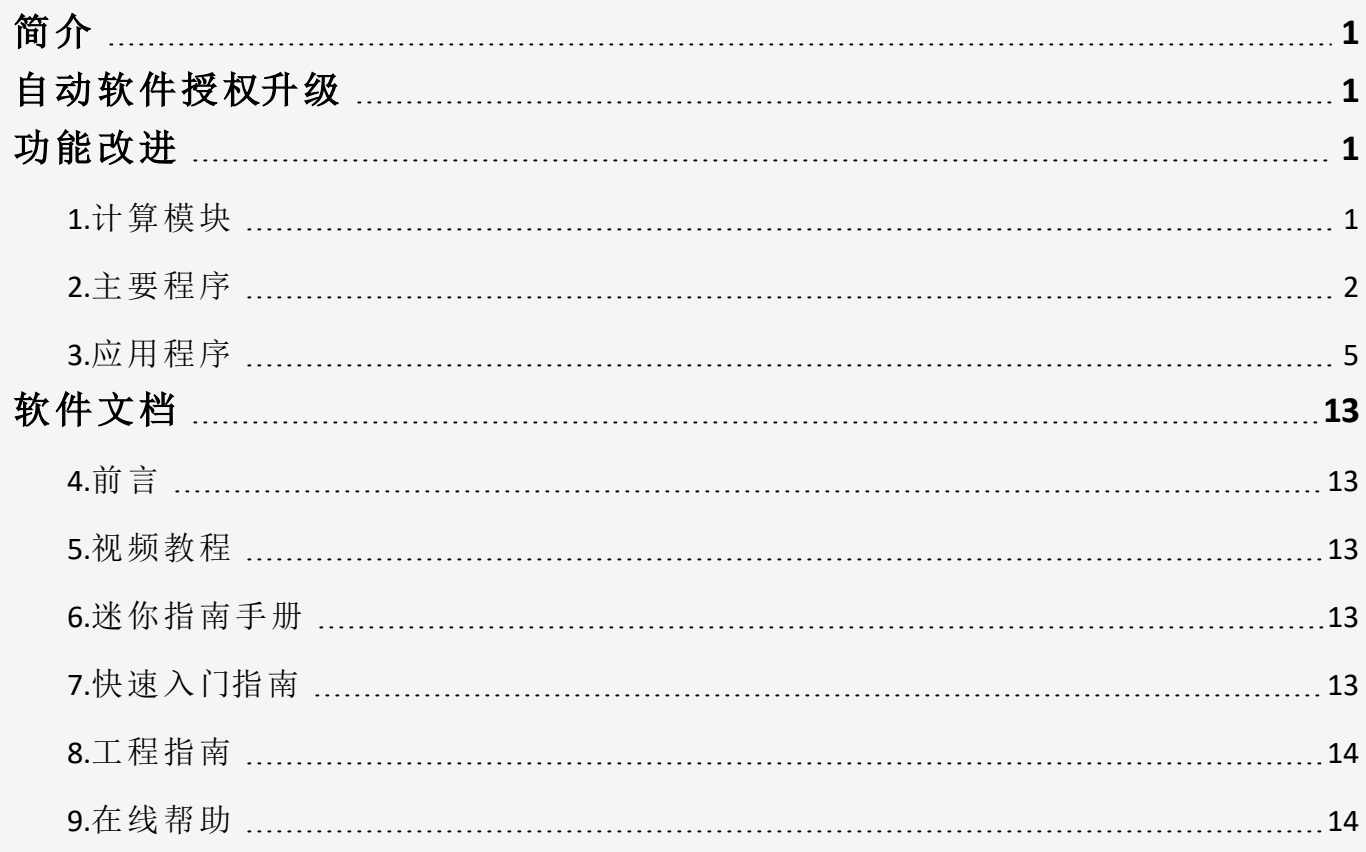

## 简介

<span id="page-2-1"></span><span id="page-2-0"></span>SES软件17.0发行版中包括一个免费许可证升级,一个新软件包以及软件的多项新功能和增强功能。 本文档中对它们进行了总结,其中包括对这两个新软件包的简要说明。

## 自动软件授权升级

随着SES软件17.0版本的发布, SES更新了许可证的使用, 现在用户可以无需支付额外的许 可证费用,同时使用任何两个计算模块。已经购买了并行运算许可证的用户,将自动在 其许可证中添加一个额外的并行计算许可,而无需支付额外的费用。这次升级许可将使 您在多核CPU计算机上更快地获得运算结果。

## 新的应用程序

<span id="page-2-3"></span><span id="page-2-2"></span>SES软件17.0版本中包含了以下新应用程序:

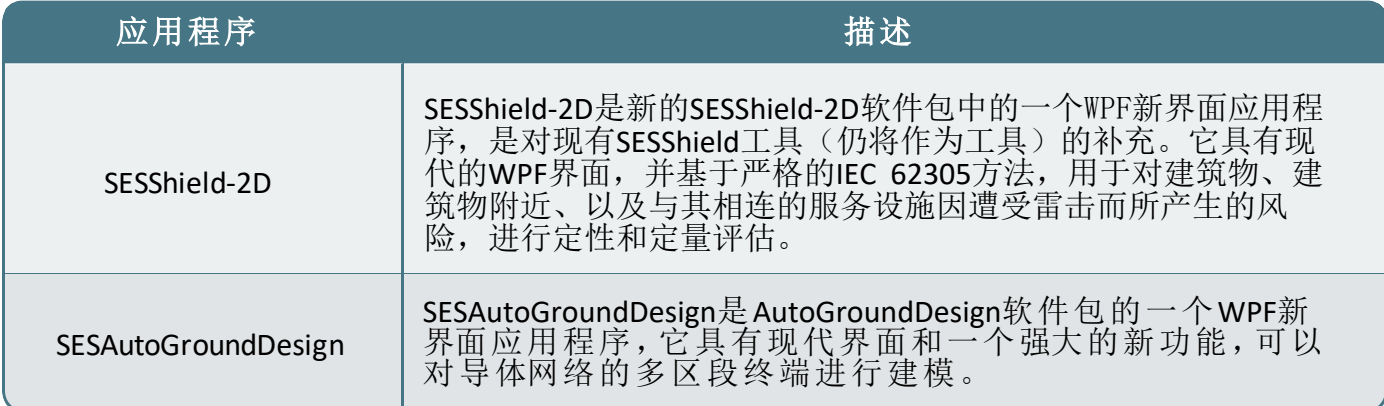

## 功能改进

### **1.** 计算模块

改进的功能如下:

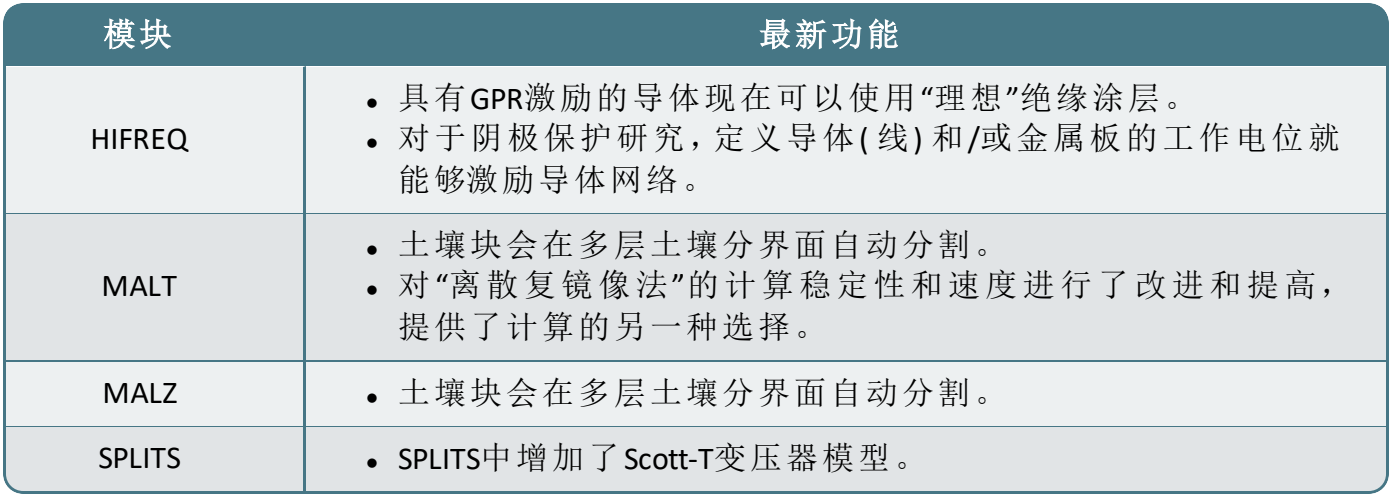

### **2.** 主要程序

改进的功能如下:

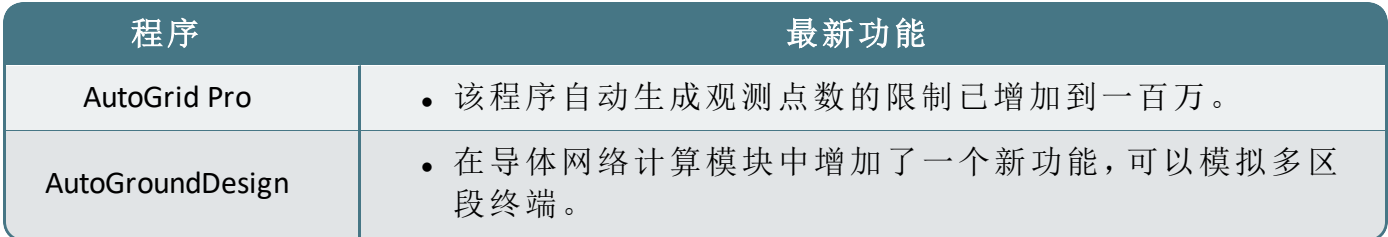

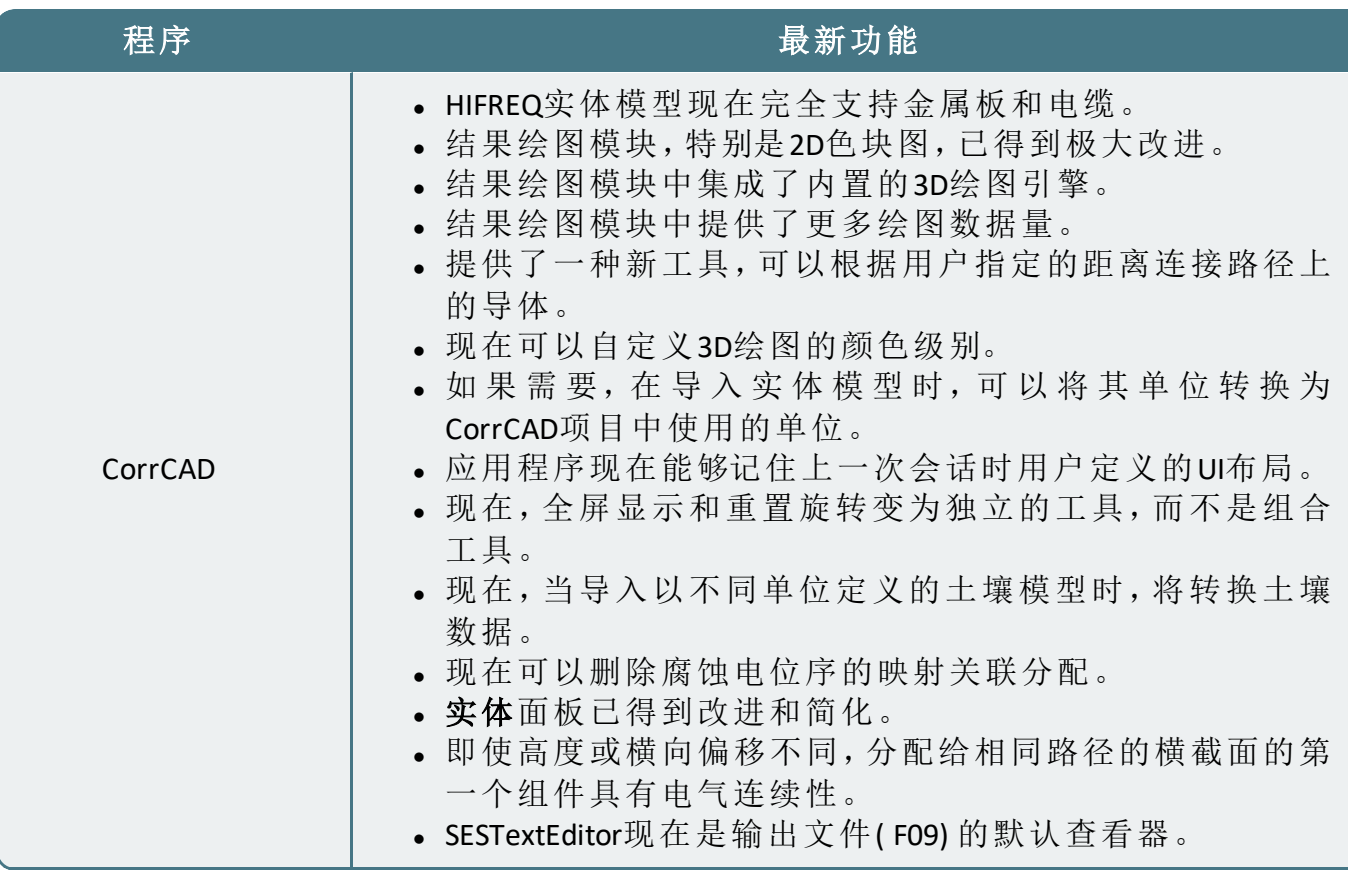

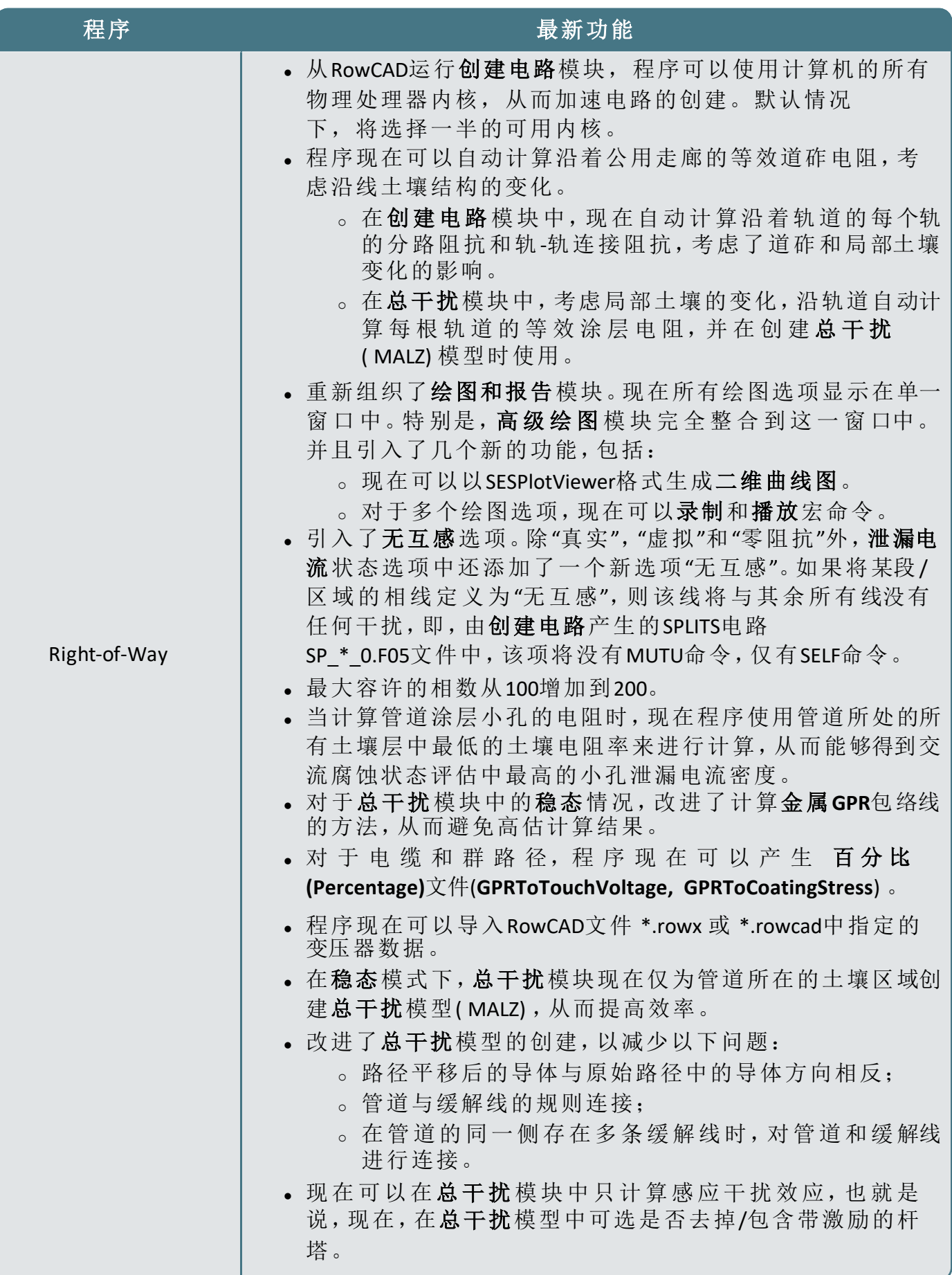

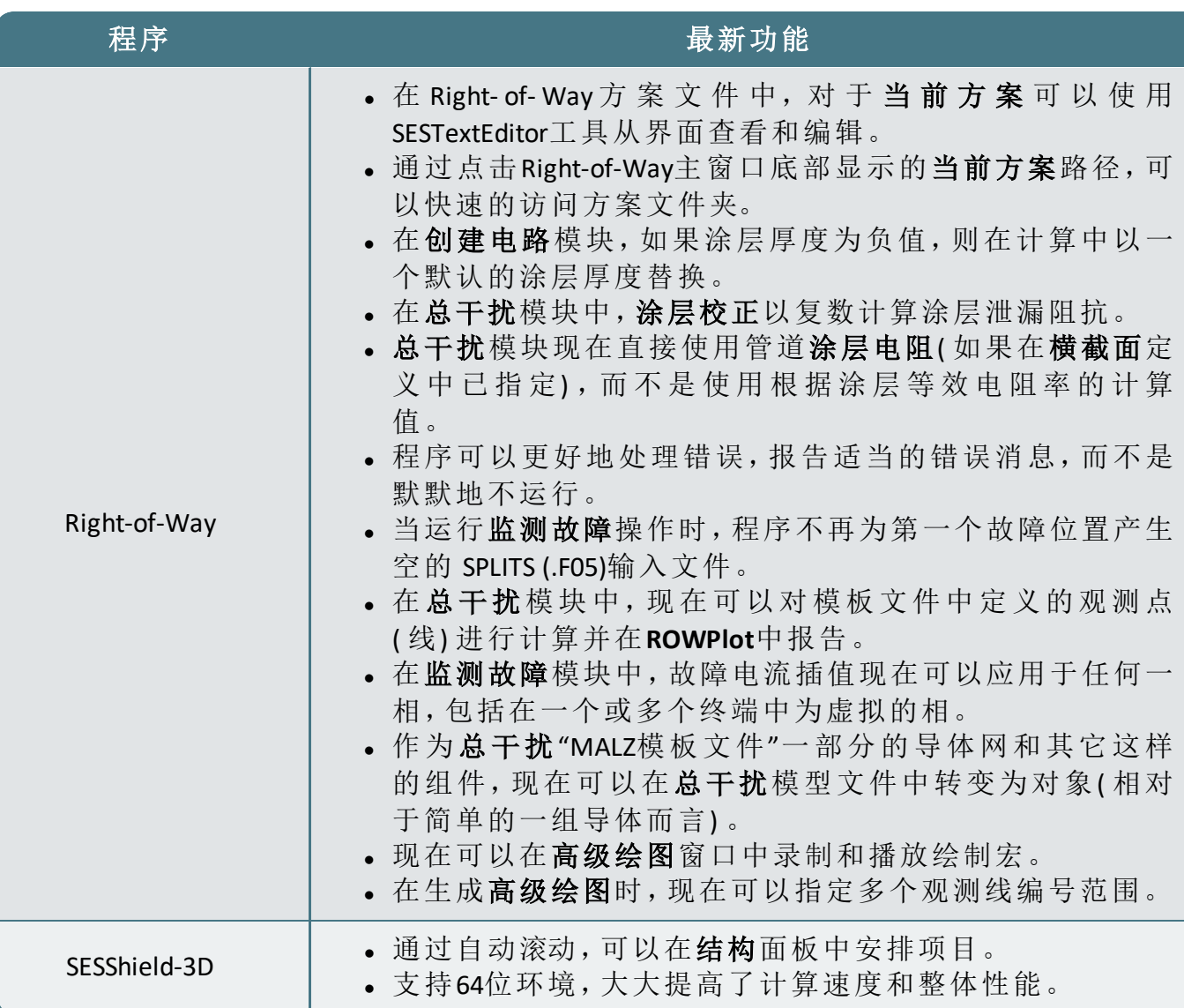

### **3.** 应用程序

改进的功能如下:

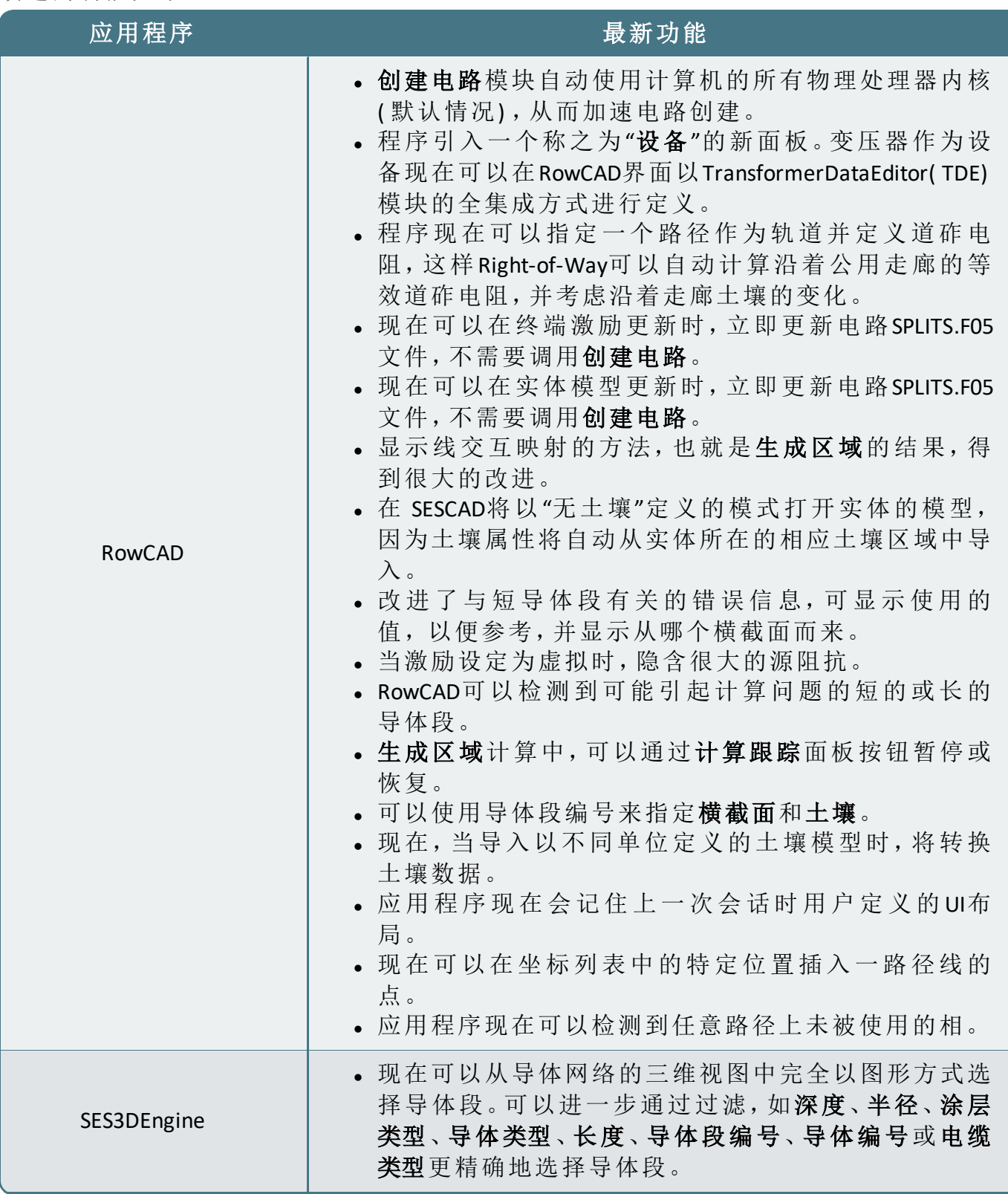

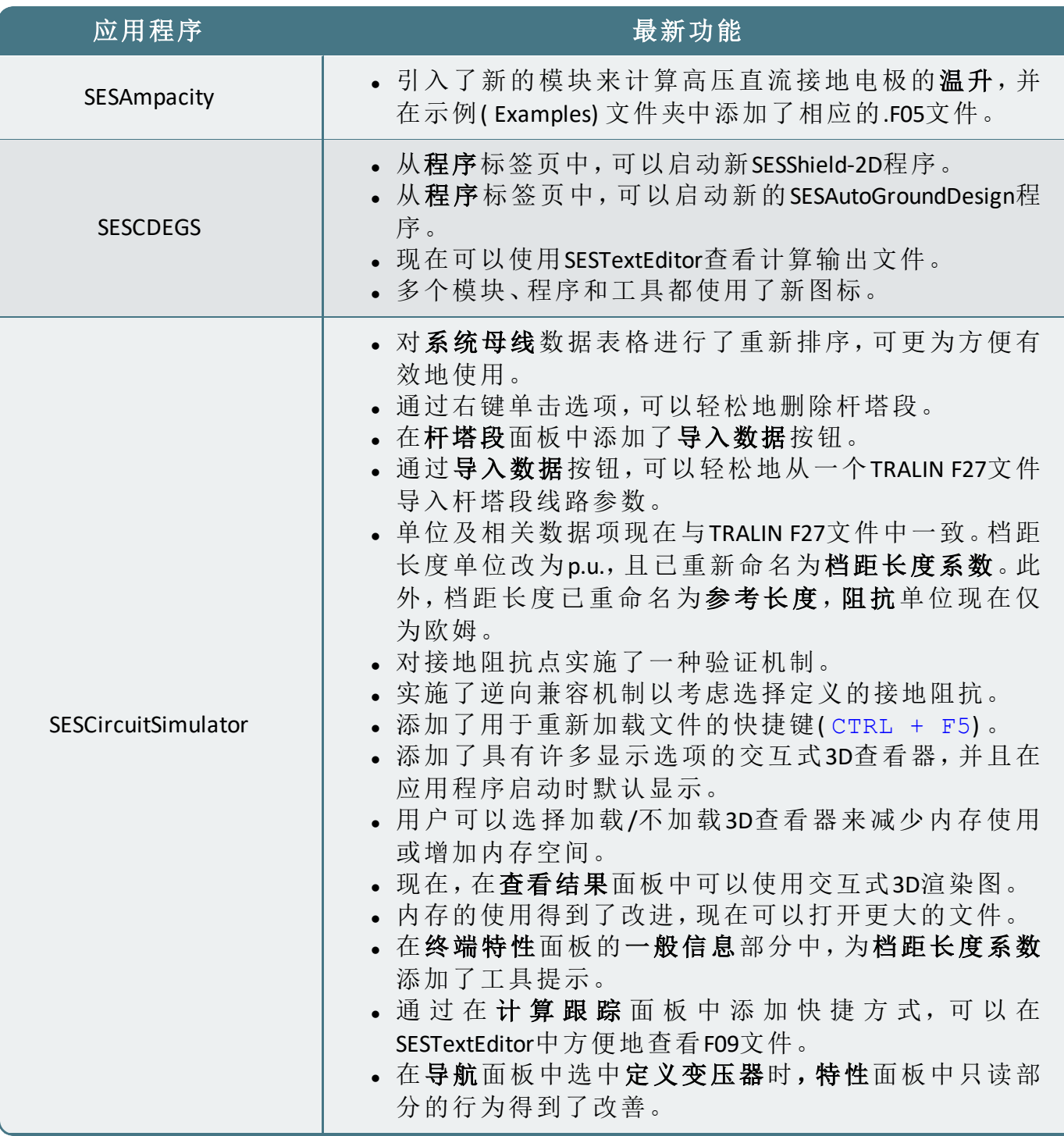

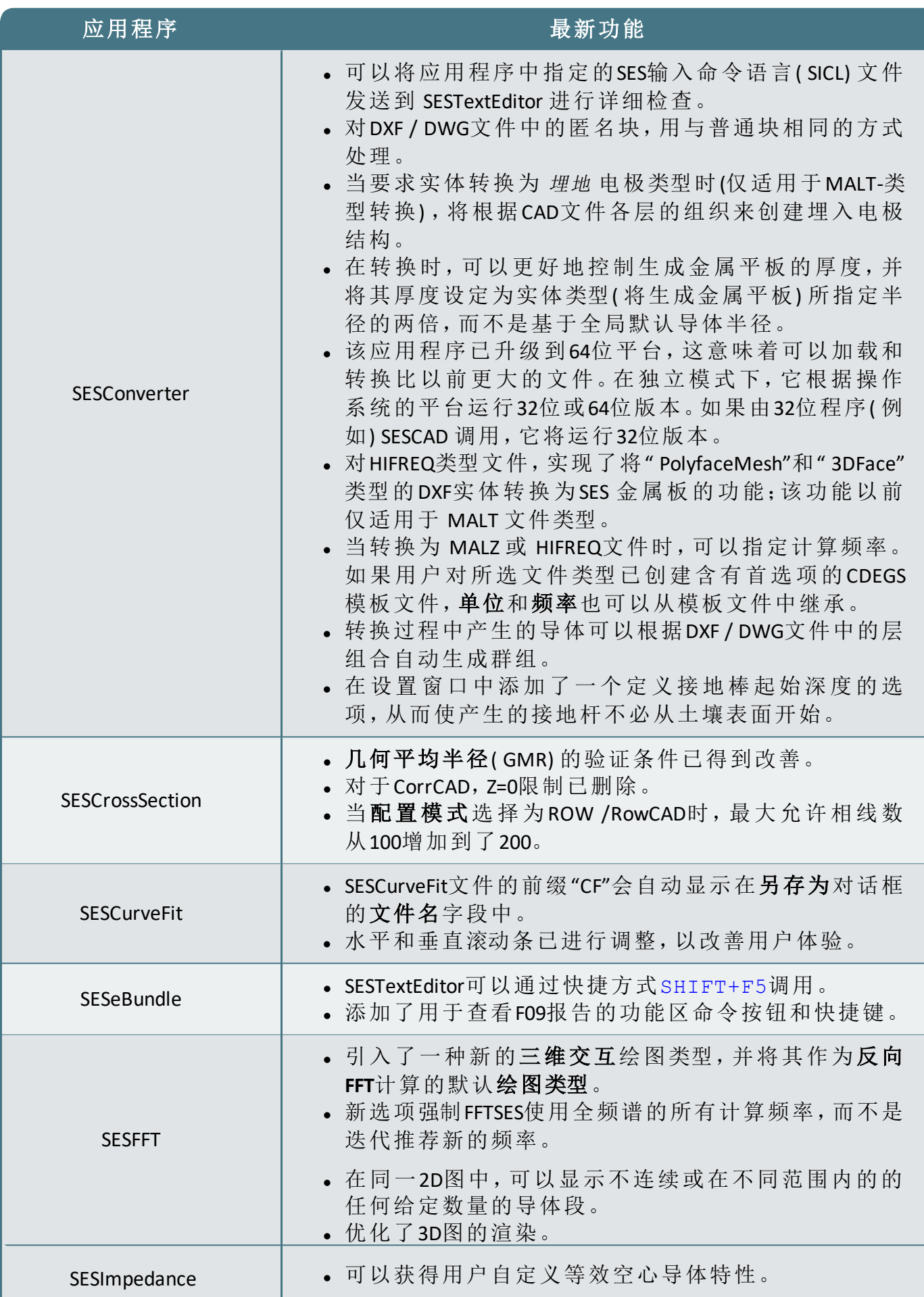

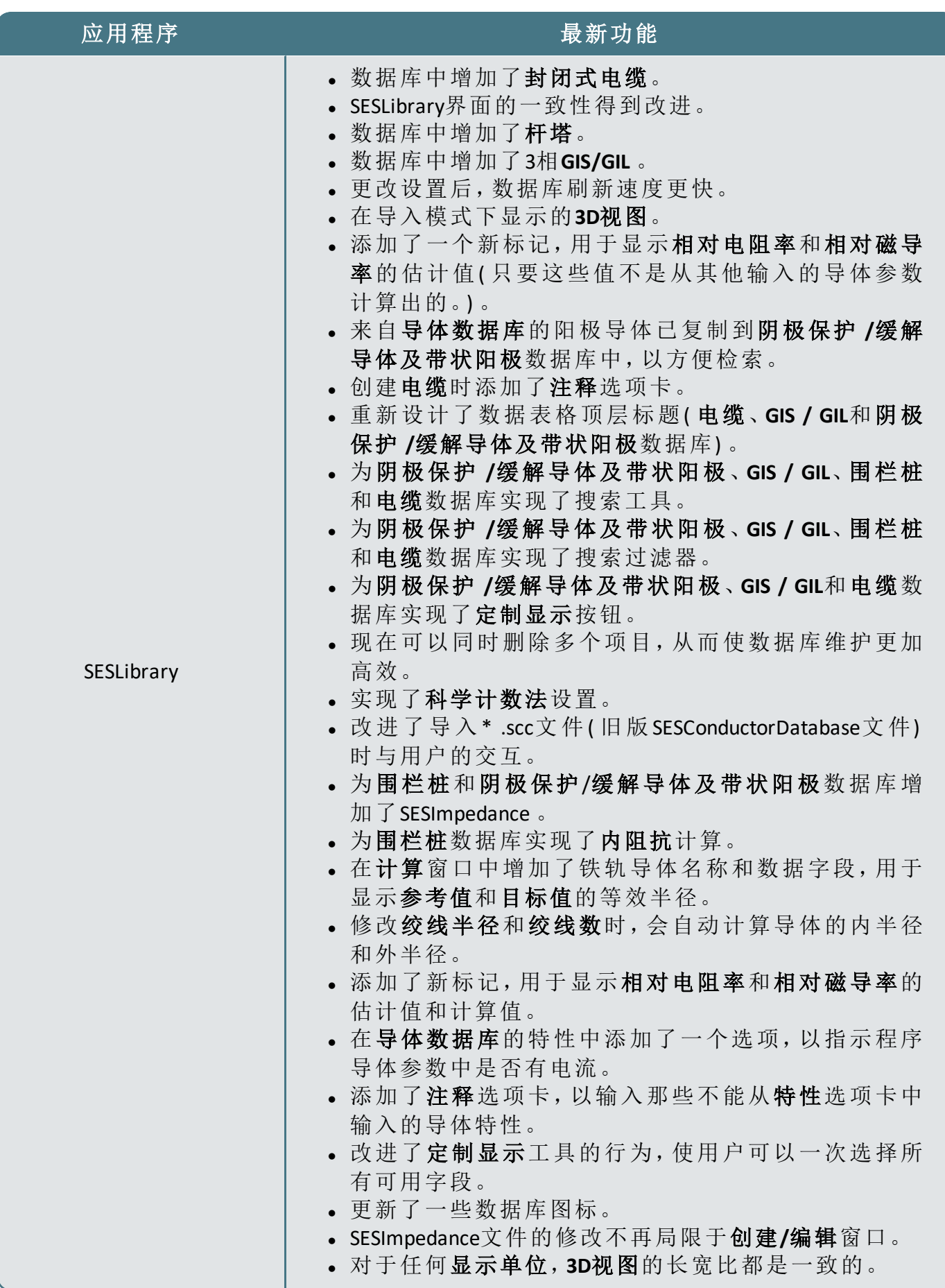

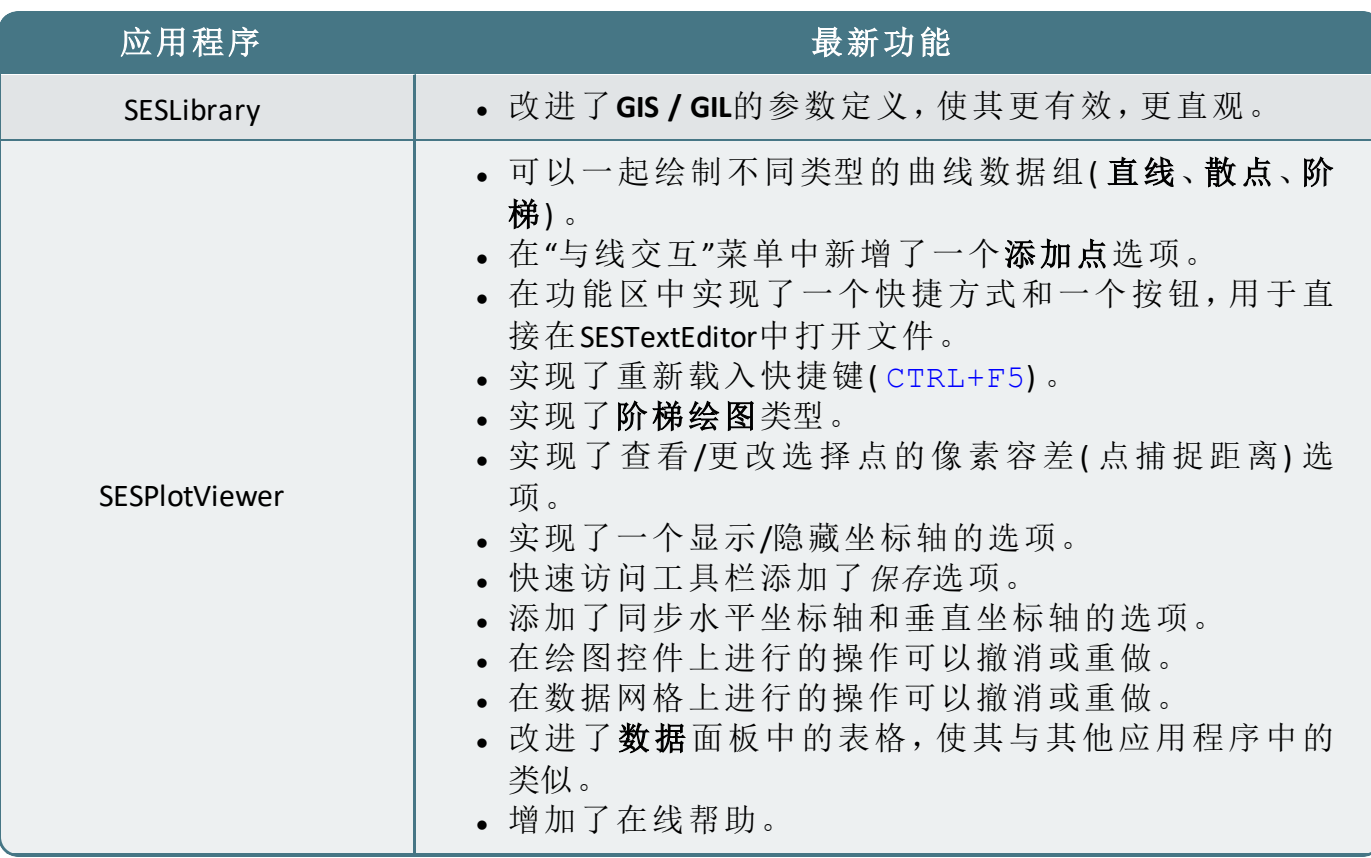

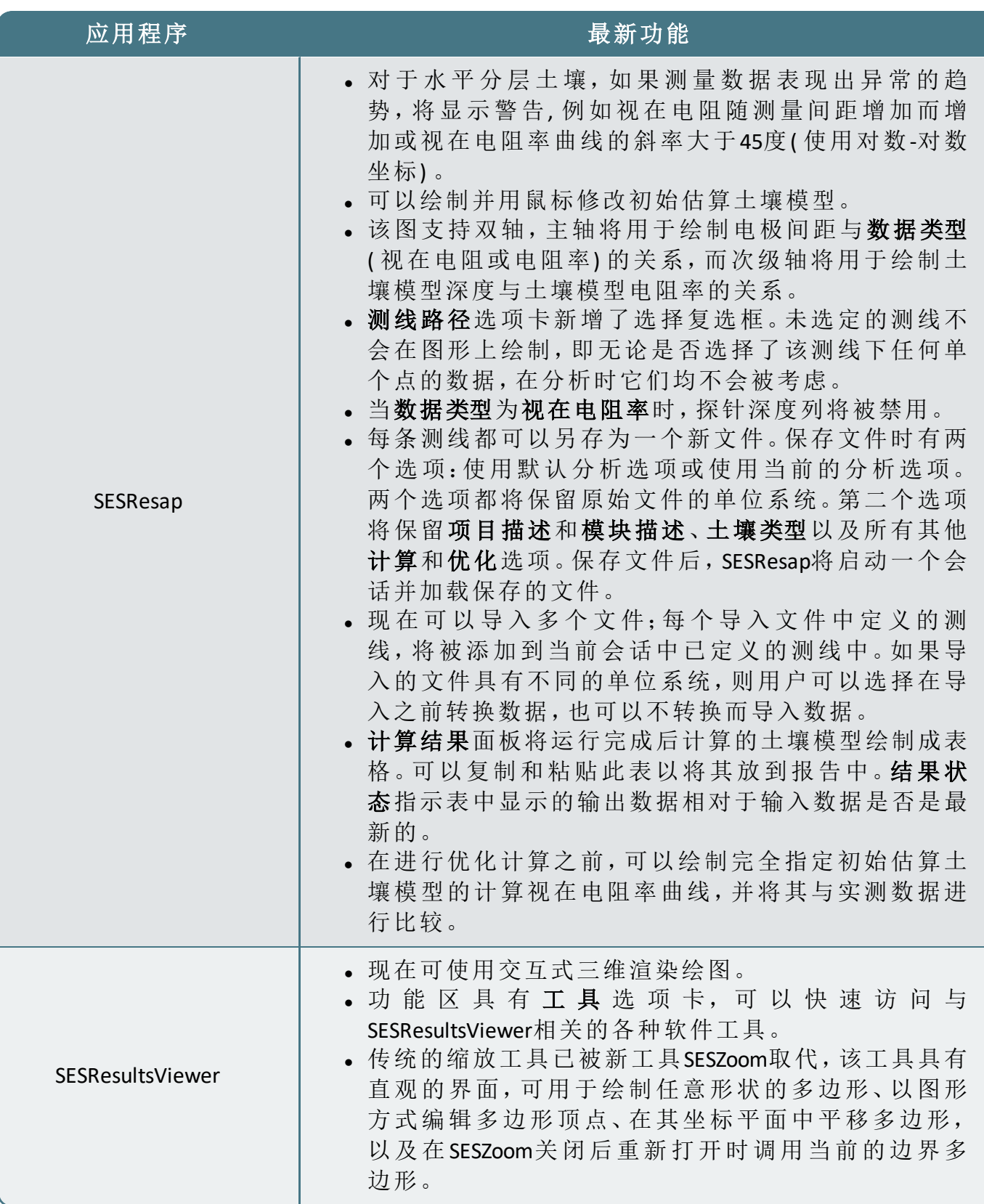

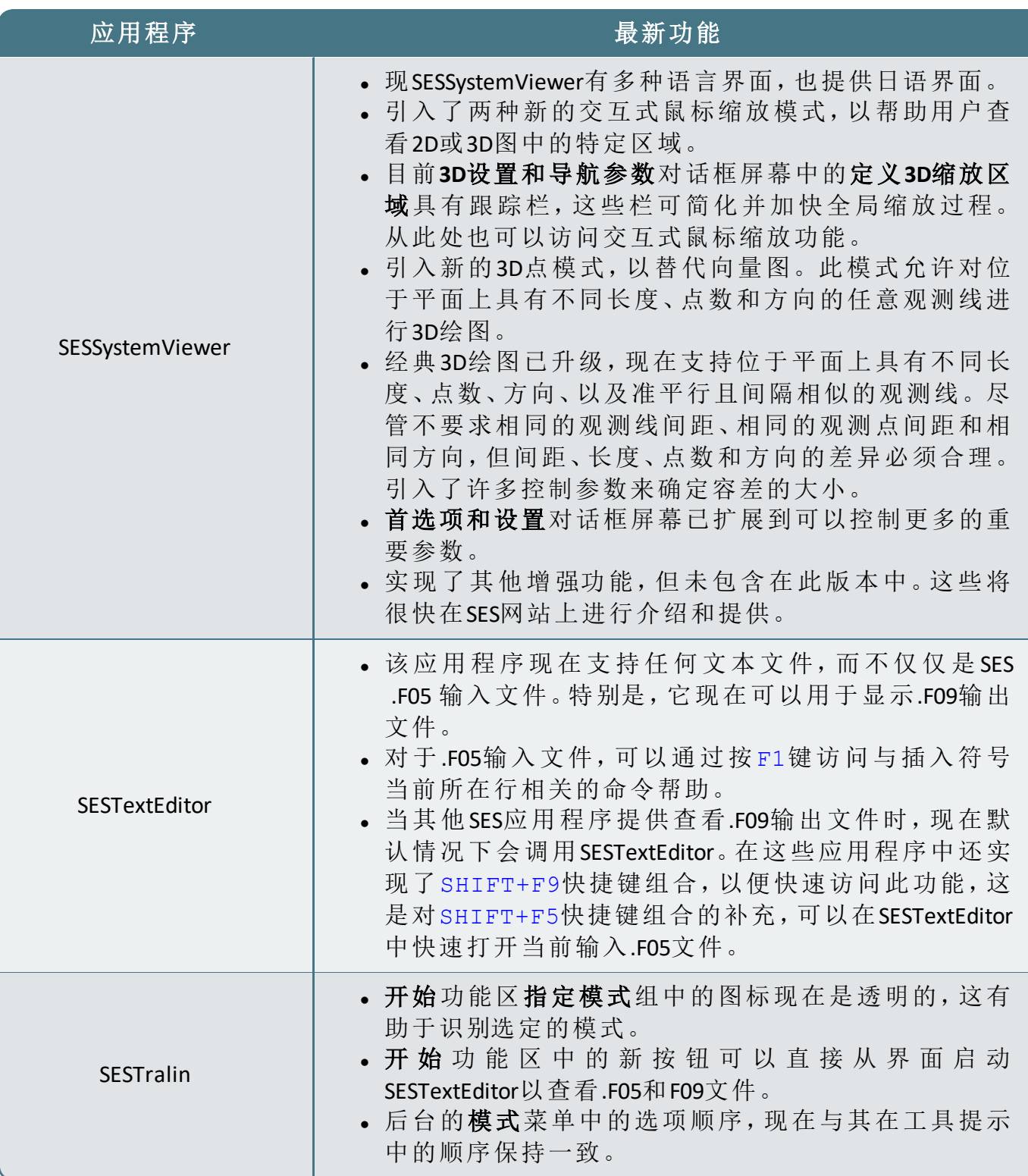

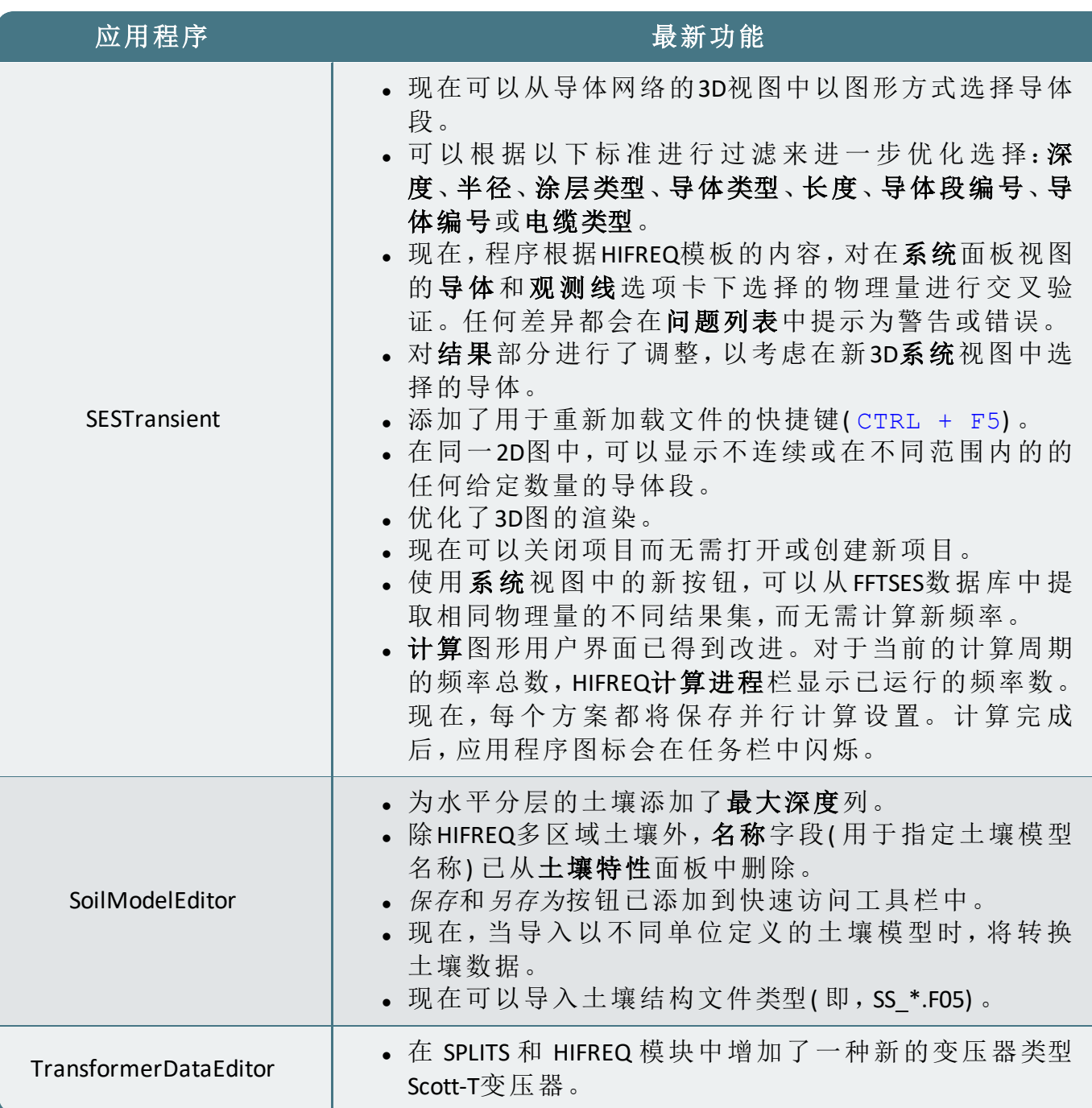

## 软件文档

### **1.** 前言

17.0版本中含有多个新的视频教程以及迷你工程手册,并且对多个已有的快速入门指南、 工程手册和帮助文档的所有支持语言的版本,进行了更新。

#### **2.** 视频教程

视频教程有助于帮助用户熟悉SES软件的程序。每个视频提供一个软件功能概述,并且提供 一个关于如何开始使用软件的基本思路。以下新的视频教程现已提供英语版本:

#### 视频教程**(** 新**)**

- SESScript和宏-第一部分-引言
- SESScript和宏-第二部分-HIFREQ模型
- SESScript和宏-第三部分-SESScript
- $\bullet$  SESScript和宏-第四部分-宏与绘图
- SoilModelManager  $\lambda$  $\Box$

### **3.** 迷你指南手册

迷你工程指南提供了有关完成特定任务所需的各个步骤的详细信息。17.0版本中包含两个 新的迷你工程指南,并且提供了所有支持语言(英文、中文、法文和西班牙语)的相应版本:

#### 迷你工程指南**(** 新**) -** 所有支持的语言

- FFTSES-金属杆的暂态地电位升
- SESTralin-400kV双回路线路

在之前的16.2版本中,迷你工程指南只有英文版本,现在,提供了所有软件支持语言的版 本。

#### 迷你工程指南**(** 新翻译**) -** 中文、法文和西班牙文

• SESTransient - 金属杆的暂态地电位升

### **4.** 快速入门指南

我们的快速入门指南涵盖了适合所有用户的广泛主题。对下面快速入门指南的英文版以及 对应的中文、法文和西班牙文版本进行了更新。

#### 快速入门指南**(** 已更新**) -** 所有支持的语言

- 快速入门指南 CorrCAD 海上
- 快速入门指南 CorrCAD 陆上
- 快速入门指南 Right-of-Way
- $\bullet$  快速入门指南 RowCAD
- <sup>l</sup> 快速入门指南 SESShield-3D

#### **5.** 工程指南

我们的工程指南是介绍软件使用的优秀教程,包括有关如何从头至尾完成多种工程应用 和学术研究的说明。以下工程指南的英文版,以及相应的中文,法文和西班牙文版本已更 新:

#### 工程指南**(** 已更新**) -** 所有支持的语言

- AC交流干扰缓解研究应用技术指南----使用SES软件
- <sup>l</sup> 简单的变电站接地网分析
- 使用 AutoGrid Pro进行一个简单变电站接地网分析
- <sup>l</sup> 输电线路和管道间的交流干扰分析
- 使用 AutoGroundDesign自动化进行接地系统设计
- <sup>l</sup> 计算导体网络的电容和电感
- · RLC 电路中暂态电流的计算
- <sup>l</sup> 传输线下的电磁场和栅栏上的感应电流
- <sup>l</sup> 不平衡电流和单相对地故障时输电线路杆塔附近的电磁场
- <sup>l</sup> 大型郊外变电站接地系统分析:测量与计算机建模
- <sup>l</sup> 通信杆塔的雷电暂态研究
- NCC-SES 气体绝缘变电站接地分析
- SESEnviroPlus-电磁环境研究
- $\bullet$  SESShield3D: 变电站的直击雷屏蔽分析
- SESTLC 电磁场和交流干扰研究
- <sup>l</sup> 市区变电站分析

### **6.** 在线帮助

更新了多个应用程序的在线帮助。现在,SESPlotViewer在所有支持语言(英语、中文、法语和 西班牙语) 下都有相应语言的在线帮助,并且也广泛修订了SESSystemViewer的在线帮助( 现 已提供日语版本) 。

从应用界面的帮助菜单选择手册**&**帮助,或者按下F1键,可以立刻访问在线帮助。

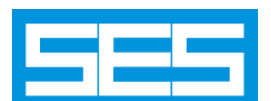

#### **Safe Engineering Services & technologies ltd.** 加拿大安全工程服务与技术有限公司

**-------------------------------------------------------------**

**3055 Blvd. Des Oiseaux, Laval, Québec, Canada, H7L 6E8** 电话**: (450)622-5000** 传真**: (450)622-5053** 电子邮箱**: [support@sestech.com](mailto:support@sestech.com)** 网址**: [www.sestech.com/zh](https://www.sestech.com/zh/)**

**----------------------------------------------------------**

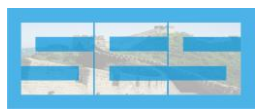

#### 北京加华赛时电力安全技术有限公司

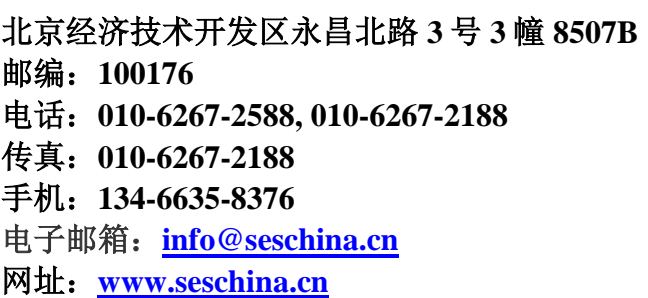